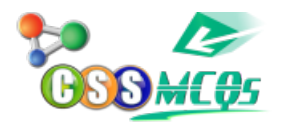

## **Ctrl + Z is used for which of the following actions?**

## **A. Undo the last Action**

- B. Redo the last Action
- C. Add the new page
- D. Paste the contents from the clipboard